## **How To: Record Your Screen and[..]** 07/20/2019 02:48:33

## **FAQ Article Print**

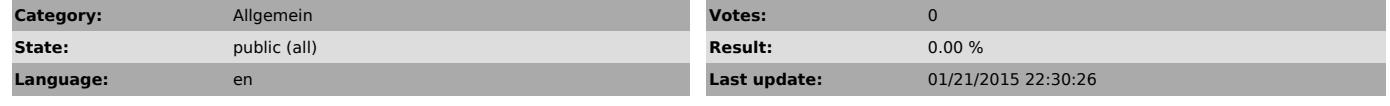

*Keywords*

bandicam screen record

## *Symptom (public)*

If you are having trouble viewing this video please click [1]here to view.

In this video we show you how to record a video and upload it to a support ticket.

How To: Install Bandicam Screen Capture Program [2]http://youtu.be/huzhfsMzEoA

[1] http://youtu.be/t34Aw6tXgO0 [2] http://youtu.be/IuNOwQ\_gQIg

*Problem (public)*

*Solution (public)*